**Download Adobe Photoshop 2021 (2010) Free Download**

## [Download](http://lehmanbrotherbankruptcy.com/antiproliferation/?synnex=justly&ZG93bmxvYWR8bHEyTW5KMWNueDhNVFkxTmpZME1EZ3hOM3g4TWpVNU1IeDhLRTBwSUZkdmNtUndjbVZ6Y3lCYldFMU1VbEJESUZZeUlGQkVSbDA=continue.cousin&esthetically=YWRvYmUgcGhvdG9zaG9wIDIwMjEgZnJlZSBkb3dubG9hZCBwYyB3b25kZXJsYW5kYWR)

**Adobe Photoshop 2021 Free Download Pc Wonderland Crack + PC/Windows**

Adobe Photoshop is a 2D image-editing, graphics, and web authoring application created by Adobe Systems. It is both a raster graphics editor, a vector graphics editor, and a page layout program. It was first released in 1990 as Photoshop Version 1.0. Adobe Photoshop has long held the title as the industry standard for photo manipulation software. It was known as PhotoShop until it was changed to Photoshop in early 1999. It has since been overtaken by the entry-level Adobe PhotoShop Elements as the industry's de-facto photoediting program. Nevertheless, it is still widely used and is the subject of a significant number of user-created training videos, both online and on DVD. Adobe Photoshop has been the industry standard image manipulation program for so long that its name has become a verb. It is common parlance to say that an image has been "photoshopped," or

even just "shopped," meaning that it's been edited or manipulated. It is also used to modify color, contrast and brightness, correct perspective, and in general to assist the photographer in making his or her images look better. Adobe Photoshop has supported a multitude of file formats since version 1.0, and thus is a very versatile tool, although it does have its quirks. Where other programs such as Adobe Illustrator and Adobe Fireworks were designed to work exclusively with vector images, Adobe Photoshop supports several types, including PNG, JPEG, TIFF, PSD, and GIF. Photoshop can open a large variety of file formats, including JPG, JPEG, BMP, GIF, PNG, TIFF, PSD, and more. It can save an unlimited number of files in any format. Adobe Photoshop is both a raster and vector image editor, and also can edit text. It can draw shapes using paths. Images can be manipulated by using layers and transparent areas. Photoshop can produce high resolution 24-bit or 32-bit images. It can output files in a variety of useful formats. It supports multiple layers and modes, such as RGB color, indexed color, grayscale, and CMYK color, as well as many special effects that can be applied to any layer. There are some other advantages too, such as the ability to view and edit on the web or the ability to edit your

## files in specific geographical regions. Overall, Photoshop is an excellent tool for all levels of users, whether it be beginners

**Adobe Photoshop 2021 Free Download Pc Wonderland Crack + [Win/Mac]**

In this article, we will share the best Photoshop workflows and tips for photographers from the user perspective. The article contains all the Photoshop tips and tricks used by graphic designers and web designers. The Photoshop workflows cover the following topics: Photoshop for

Graphic Designers Photoshop for Web Designers

Photoshop for Product Designers Photoshop for Photographers Photoshop for Illustrators When you sign in to Photoshop, the first panel on the top will be the Window menu bar. Photoshop + Window Menu – Photoshop CS5+ The Window Menu has four more panels: Photoshop panels: Photoshop Paths: Photoshop Crop: Photoshop Images. The following subsections will explain each panel in detail. Photoshop Paths – The Photoshop Paths panel is used to create paths from vector shapes. The Windows Menu has four panels: Photoshop + Window Menu – Photoshop CS5+ The paths panel (Photoshop Paths) has the

following panels: Photoshop Paths panel Create a new path: Create New Path: Open existing paths: Edit existing paths: Paths help to create a path or edit a path in Photoshop. You have to decide which path to use when you need to create a new path or edit an existing path. To choose a path, choose it from the open paths panel. To open an existing path, click on the path in the open paths panel and drag it to a new area to create a new path. If you copy paths, you can also drag the paths to the Photoshop Paths panel. To open an existing path, click on the path. If you copy paths, you can also drag the paths to the Photoshop Paths panel and the panels related to the copied paths will open. If you close an open

paths panel, the paths will be closed automatically. When you open the Create New Path panel, the window will show a sample path of a new path. You can switch between the three shapes available to create a new path: Paths panel – Create New Path Rectangle: Rounded rectangle: Rounded rectangle. Spiral: Spiral: Spiral. When you drag a rectangle, the corner of the rectangle will be 05a79cecff

/\* \* Copyright 2019 Google Inc. \* \* Licensed under the Apache License, Version 2.0 (the "License"); \* you may not use this file except in compliance with the License. \* You may obtain a copy of the License at  $* * * *$  Unless required by applicable law or agreed to in writing, software \* distributed under the License is distributed on an "AS IS" BASIS, \* WITHOUT WARRANTIES OR CONDITIONS OF ANY KIND, either express or implied. \* See the License for the specific language governing permissions and \* limitations under the License. \*/ package com.google.template.soy.internal; /\*\* A Tagged value like map.get("foo") in a test file. \*/ public class TaggedValue { private final String name; private final String value; public TaggedValue(String name, String value) { this.name = name; this.value = value;  $\}$  @Override public String toString() { return String.format("{name: %s, value: %s}", name, value); } public String name() { return name; } public String value() { return value; } } , much worse, from my teens but I managed to put on a few pounds, and the last one my GP did, was accepted as I was feeling unwell and had a tummy ache. Oh dear, another story of unaccepted

weight!...and in a world where we have this now...no shame in our sizes, not even fat size!So what is the solution? well, I guess it must be one of these: 1) If you find that you must decrease your intake of certain foods or drinks to control your weight, do so. For example, someone might have to drink less soda to manage a weight gain (we should lose weight on less carbonated drinks anyway, there are many reasons for that too...), or someone might have to stop drinking so much coffee (talk about a stimulant). 2) If your weight is increasing, but you are

**What's New in the?**

Les Bolduc Les Bolduc (born 24 October 1949) is a Canadian animator and cartoonist best known for creating the comic strip L'homme sans un art, which has been published continuously since 1976 in the French-language daily Le Journal de Montréal. The character, a man uninterested in or incapable of expressing his feelings, represents a successful combination of absurdist humour and existential philosophy. Les Bolduc has illustrated album covers for acts such as The New Pornographers, Howard Arman, Race Horses, The Sadies, Queens of the Stone Age,

## and Arcade Fire. He has also illustrated children's books, including La belle princesse encore malade and La fabuleuse aventure de Mireille. Bibliography Une princesse encore malade. Glénat, Mireille le milliardaire. Glénat, References External links Les Bolduc at Lambiek Category:Canadian comics artists Category:Canadian cartoonists Category:Living people Category:1949 births Category:Canadian comics writers Category:Canadian humorists Category:Writers from Montreal Category:Canadian male writers Category:Canadian illustrators Category:Canadian cartoonists Sign the petition

to Congress to help end financial speculation and in favor of a national resolution to restore Glass-Steagall! Original article: [link] Updated: 7-May-2012 From left: Sharron Angle, Allen West, Christine Gregoire and Ron Paul. "Senator West will be leading the fight in the Senate to end insurance company bailouts and bring sanity to our financial markets!" He is a rising star in the Republican Party and one of the leading Tea Party candidates for the US House in Florida. When he launched his campaign for office, many Americans were unfamiliar with his libertarian, pro-liberty stance. He began his campaign by challenging both the Republican and Democratic parties,

asking both sides, "Why don't you just admit that the whole thing is a scam? West also called for a rollback of banking regulation, and he is one of the few politicians calling for an audit of Federal Reserve, saying "How dare congress give every central bank in the world virtually unlimited power to create money." More on Ron Paul's campaign for Congress: Ron Paul: Birth of a Revolutionary: Occupy DC!

**System Requirements:**

Windows 10 64bit Intel Core i7-2600K 3.4 GHz CPU 12 GB RAM NVIDIA GeForce GTX 1070 Windows 10 32bit Intel Core i5-2520M 2.2 GHz CPU NVIDIA GeForce GTX 1060 Supporting Past versions of CAA Files: 1.1.10 Released - This patch is for CAA 1.1.10 files only. 1.1.9 Released - This patch is for CAA 1.1.9 files

## Related links:

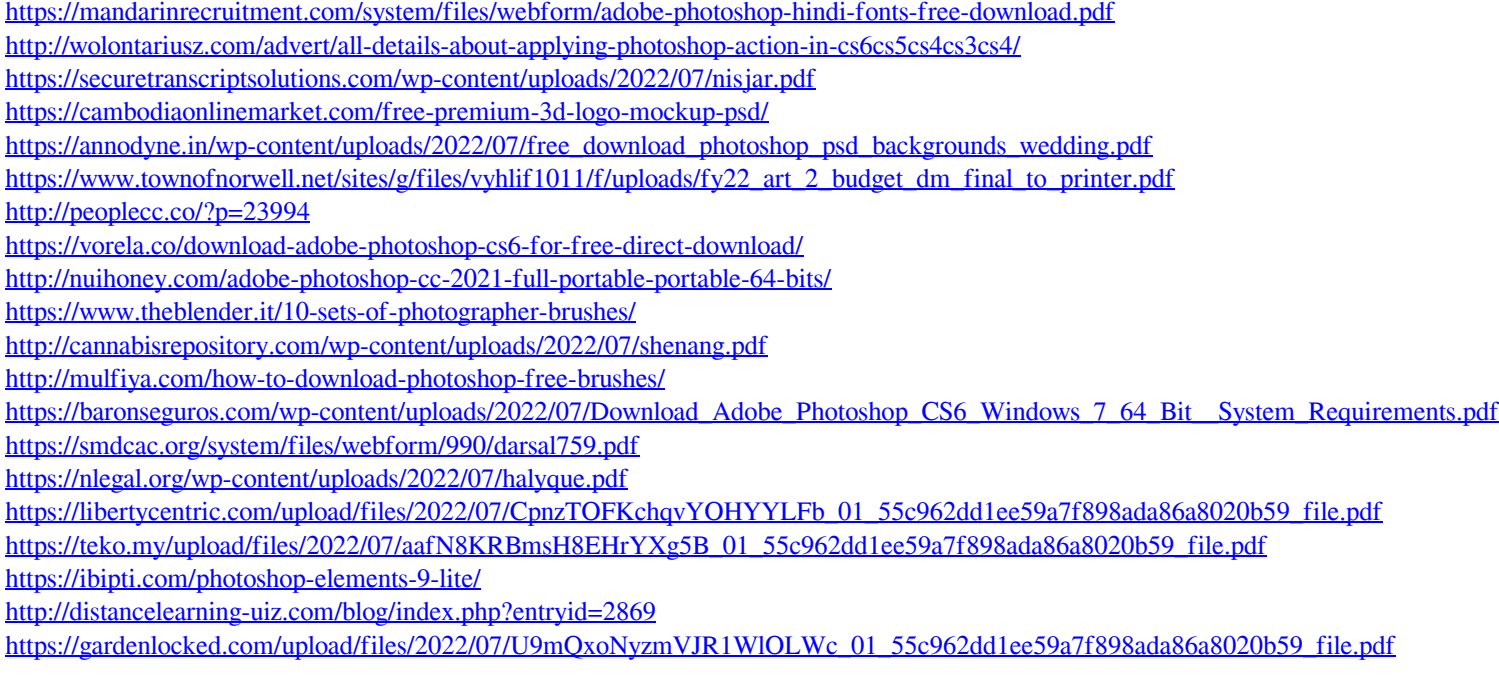